## EINFACHE SIGNALKONDITIONIERUNG

DAS MESSSIGNAL WIRD PASSEND GEMACHT

D

Ô

 $\bigcirc$ 

 $\varphi$ 

 $\overline{Q}$ 

 $\circ$ 

 $\bigcap$ 

 $\bigcirc$ 

 $\overline{O}$ 

 $\varphi$ 

 $\overline{Q}$ 

 $\Delta$ 

### MOTIVATION

O

 $\bigcap$ 

- Viele (ältere) Sensoren stellen nur ein analoges Ausgangsignal von -10 Volt bis +10 Volt zur Verfügung.
- Die meisten Mikrocontroller arbeiten nur bei +3,3 Volt und haben einen ADC.
- Zur Verwendung der Sensoren ist eine einfache Signal-Konditionierung notwendig.

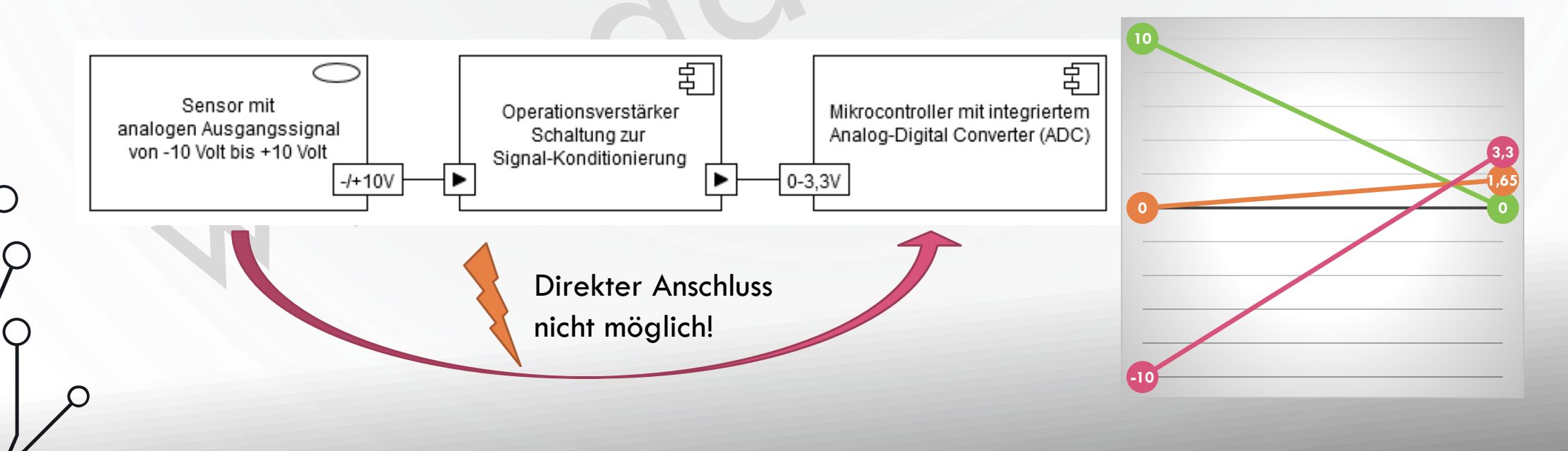

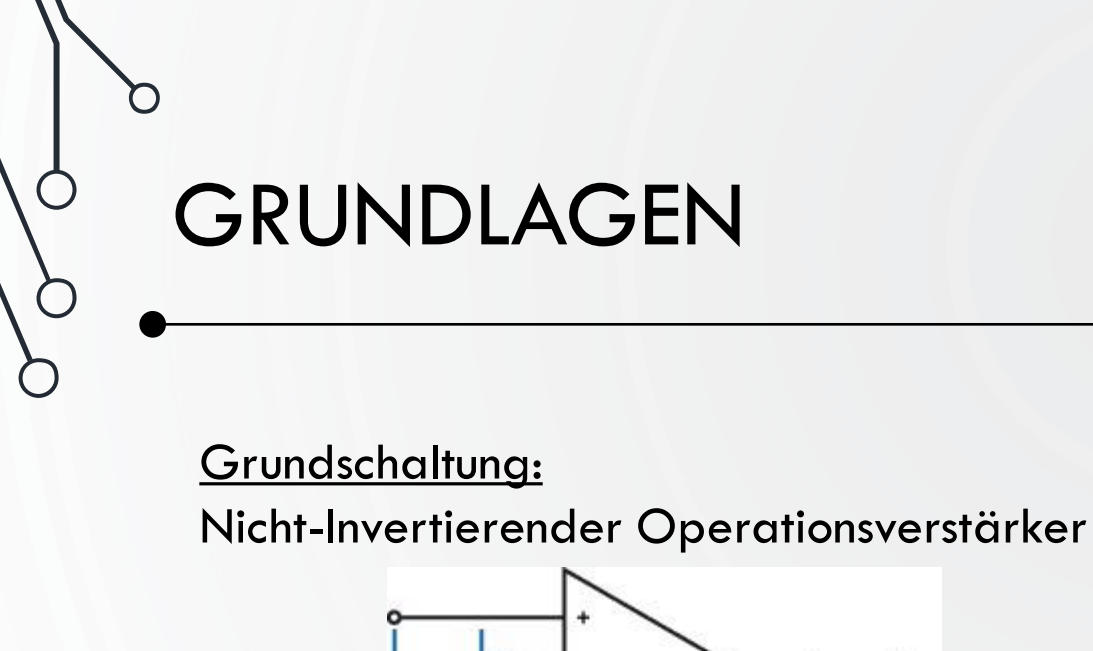

O

 $\bigcap$ 

 $\bigcap$ 

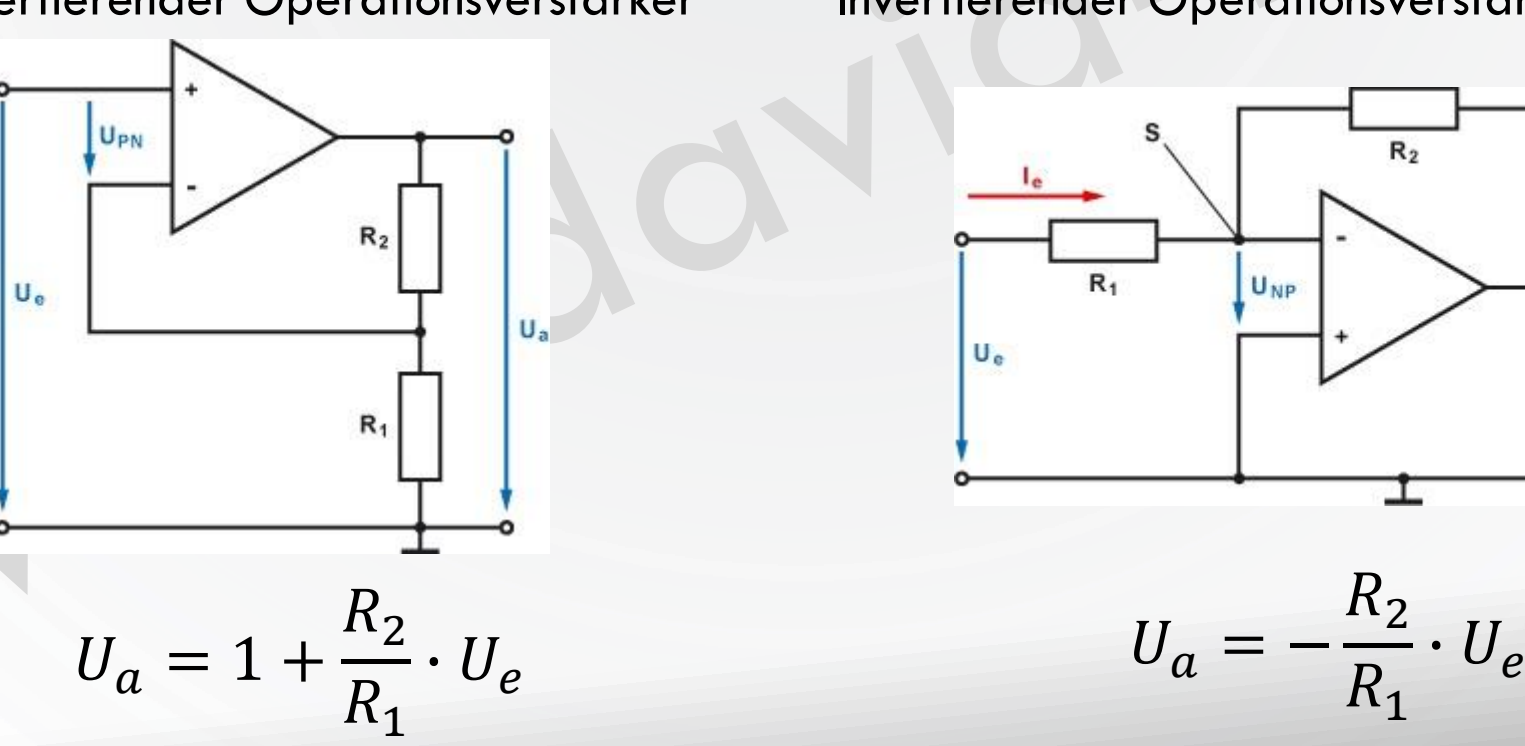

#### Grundschaltung:

Invertierender Operationsverstärker

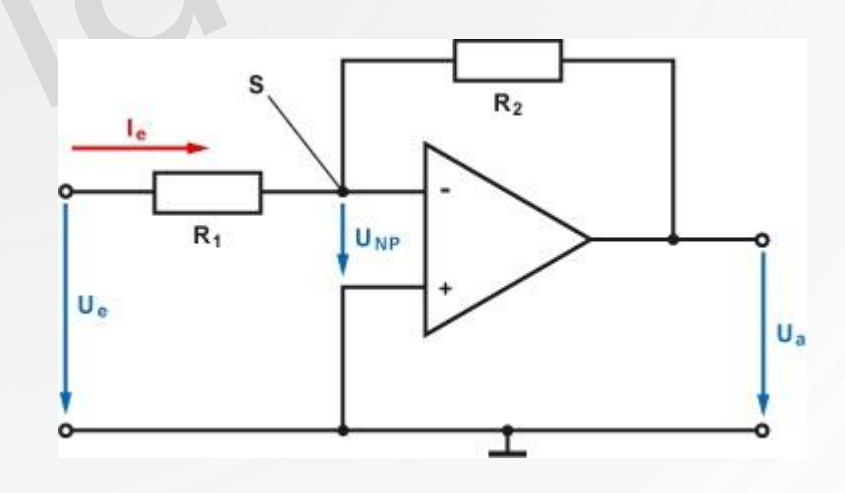

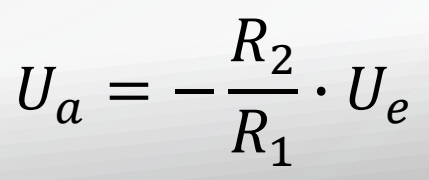

#### Skizzen Quelle: https://www.elektronik-kompendium.de/

O)

## SCHALTUNGSKONZEPT

### Grundschaltung: Invertierender Operationsverstärker (OPV)

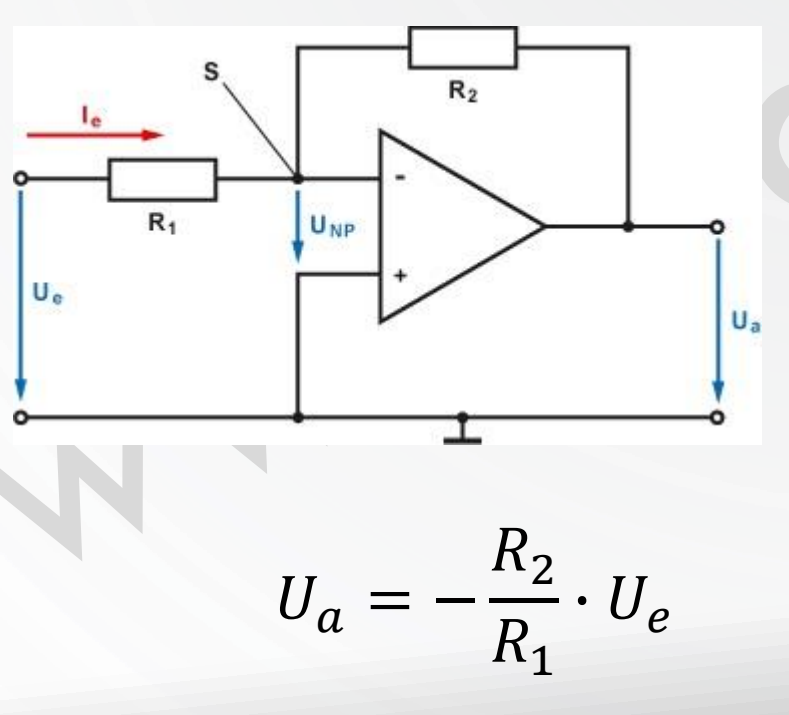

- Verstärkung von <1 mit invertierendem OPV möglich.
- $U_{NP}$  ist immer 0 Volt.
- Positives Offset mit Spannungsteiler am nicht-invertierenden Eingang (+) negative Eingangsspannung "anzuheben".

Skizzen Quelle: https://www.elektronik-kompendium.de/

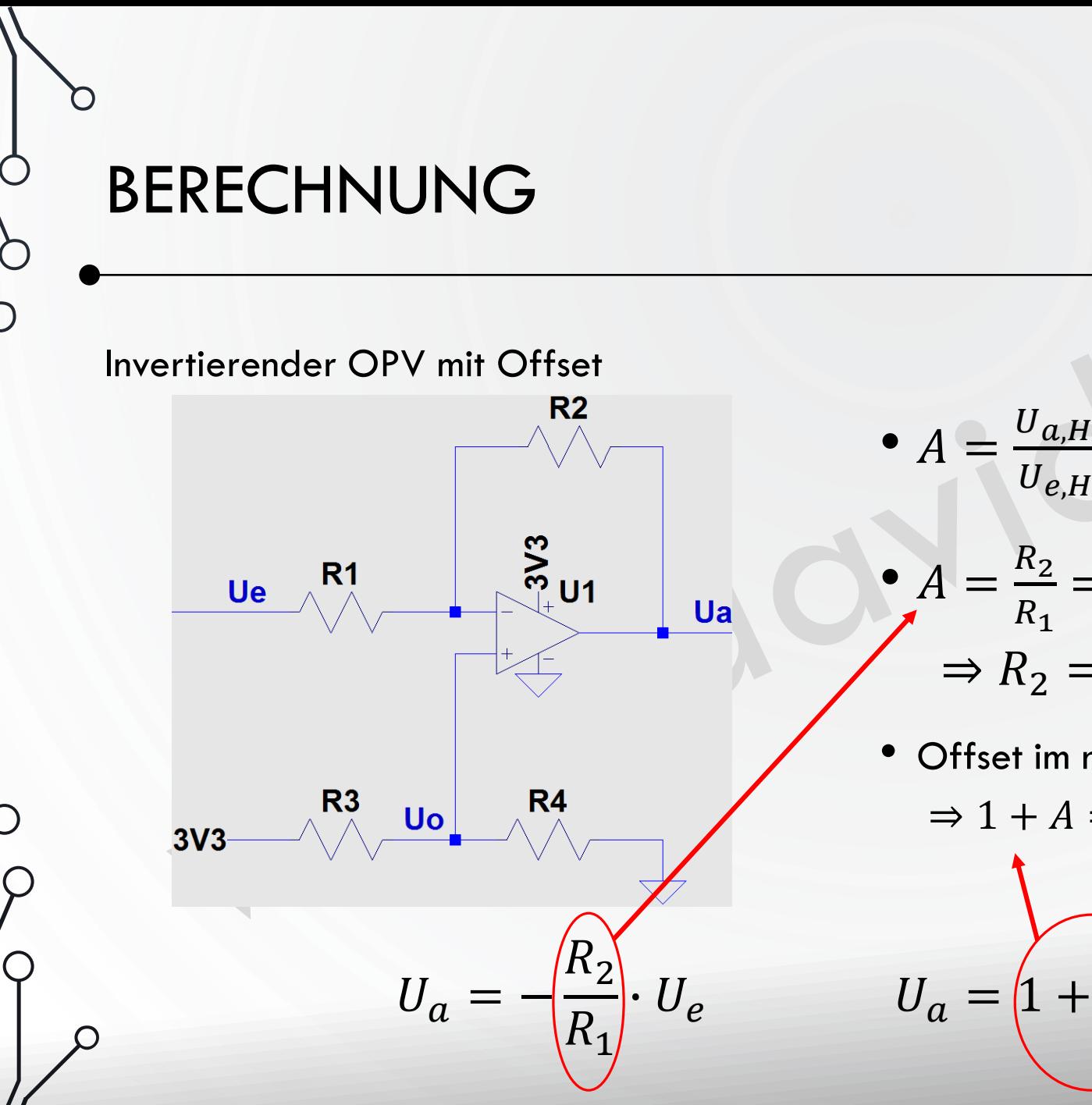

 $\zeta$ 

•  $A = \frac{U_{a,H} - U_{a,L}}{U}$  $U_{e,H}-U_{e,L}$ =  $3,3V-0V$  $+10V-(-10V)$  $= 0,165$ •  $A = \frac{R_2}{R_1}$  $R_1$ ⇒ R1 gewählt, R2 berechnet  $\Rightarrow$  R<sub>2</sub> = 0,165 · 100 $k\Omega$  = 16,5 $k\Omega$ Offset im nicht-invertierenden Pfad (Ue=0V):  $\Rightarrow$  1 + A = 1,165  $R_2$  $R_1$  $\cdot$   $U_o$ 

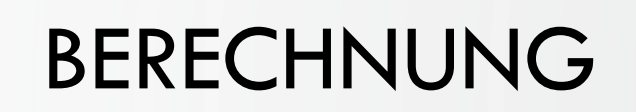

Spannungsteiler zum nicht-invertiertem Offset

O

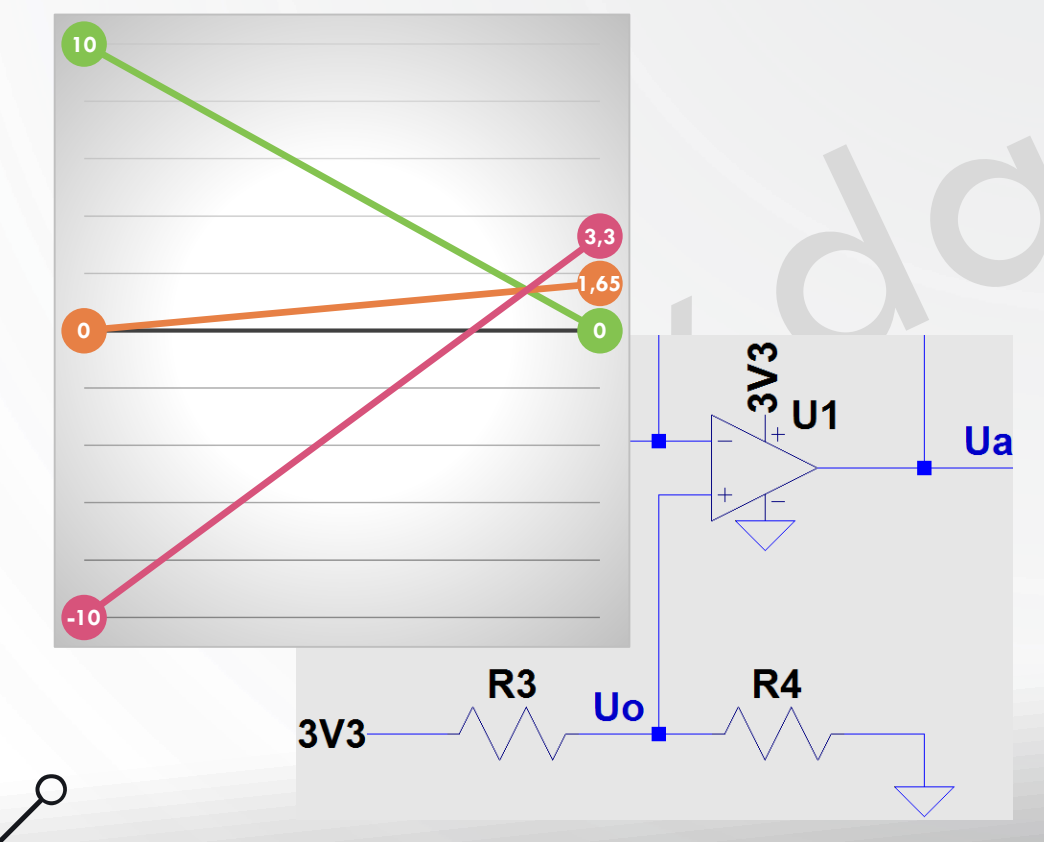

- Offset im nicht-invertierenden Pfad (Ue=0V):  $\Rightarrow$  1 + A = 1,165
- Spannungsteiler R3, R4 berechnen:  $U_a = \frac{3.3V}{2}$  $\frac{3V}{2}$ =1,65V  $\Rightarrow U_o = \frac{U_a}{1+Z_a}$  $\frac{0a}{1+A} = 1,42V$
- R4 gewählt, R3 berechnet:

$$
U_o = \frac{R_4}{R_3 + R_4} \cdot 3.3V \Rightarrow R_3 = \frac{3.3V \cdot R_4}{U_o} - R_4
$$
  

$$
\Rightarrow R_3 = \frac{3.3V \cdot 10k\Omega}{1.42V} - 10k\Omega = 13.3k\Omega
$$

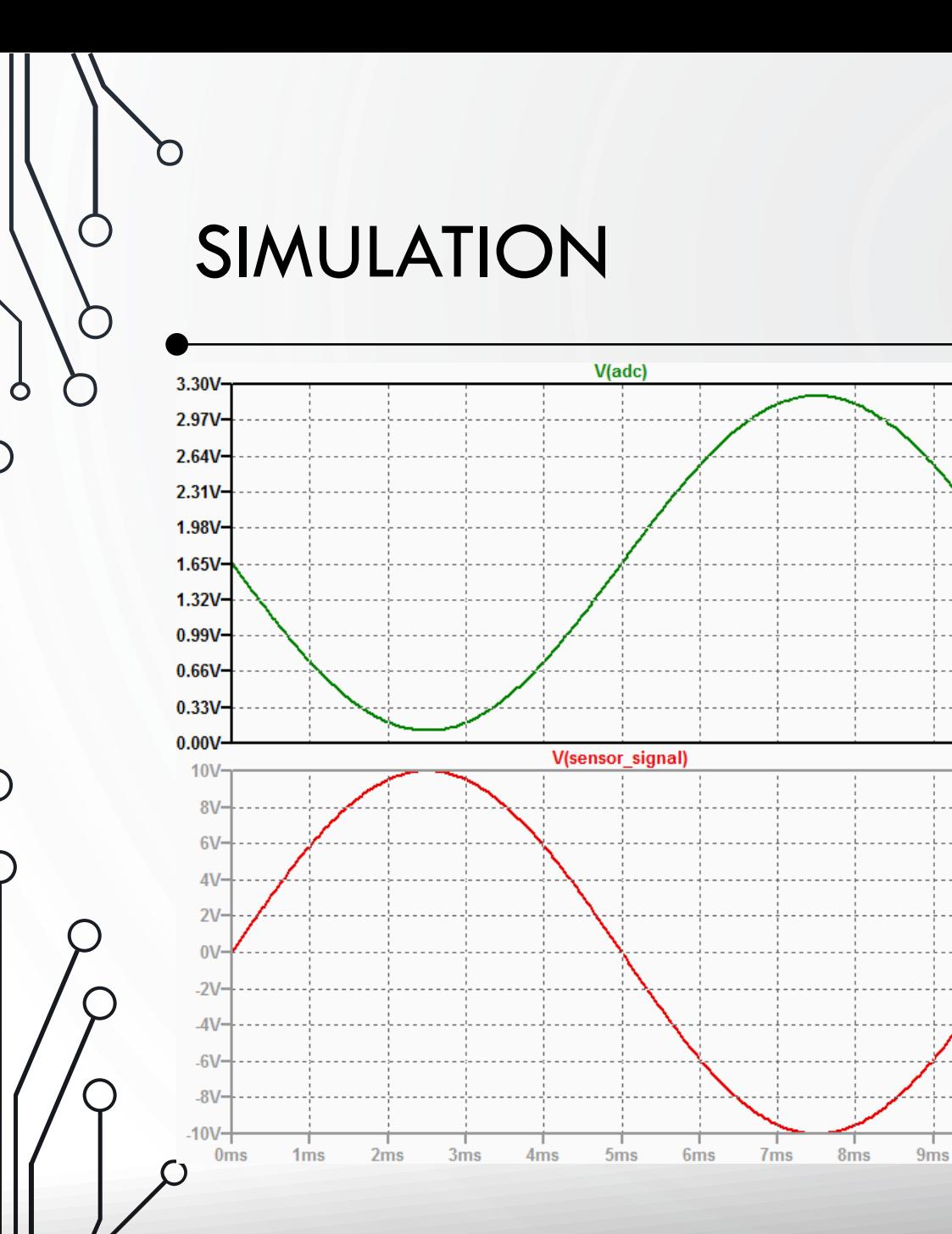

- Anpassung der Widerstandswerte an E24- Reihe
- V(ADC) mit Reserve für reale Bauteile und deren Einschränkungen

 $10ms$ 

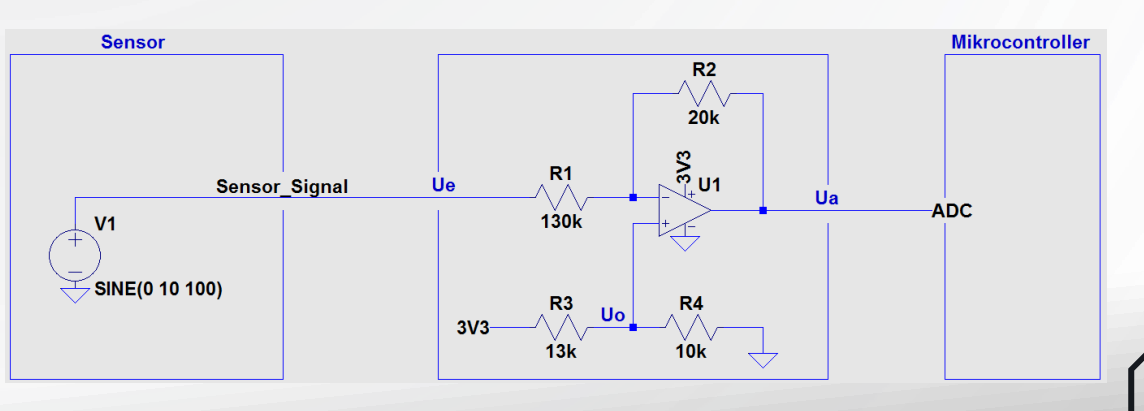

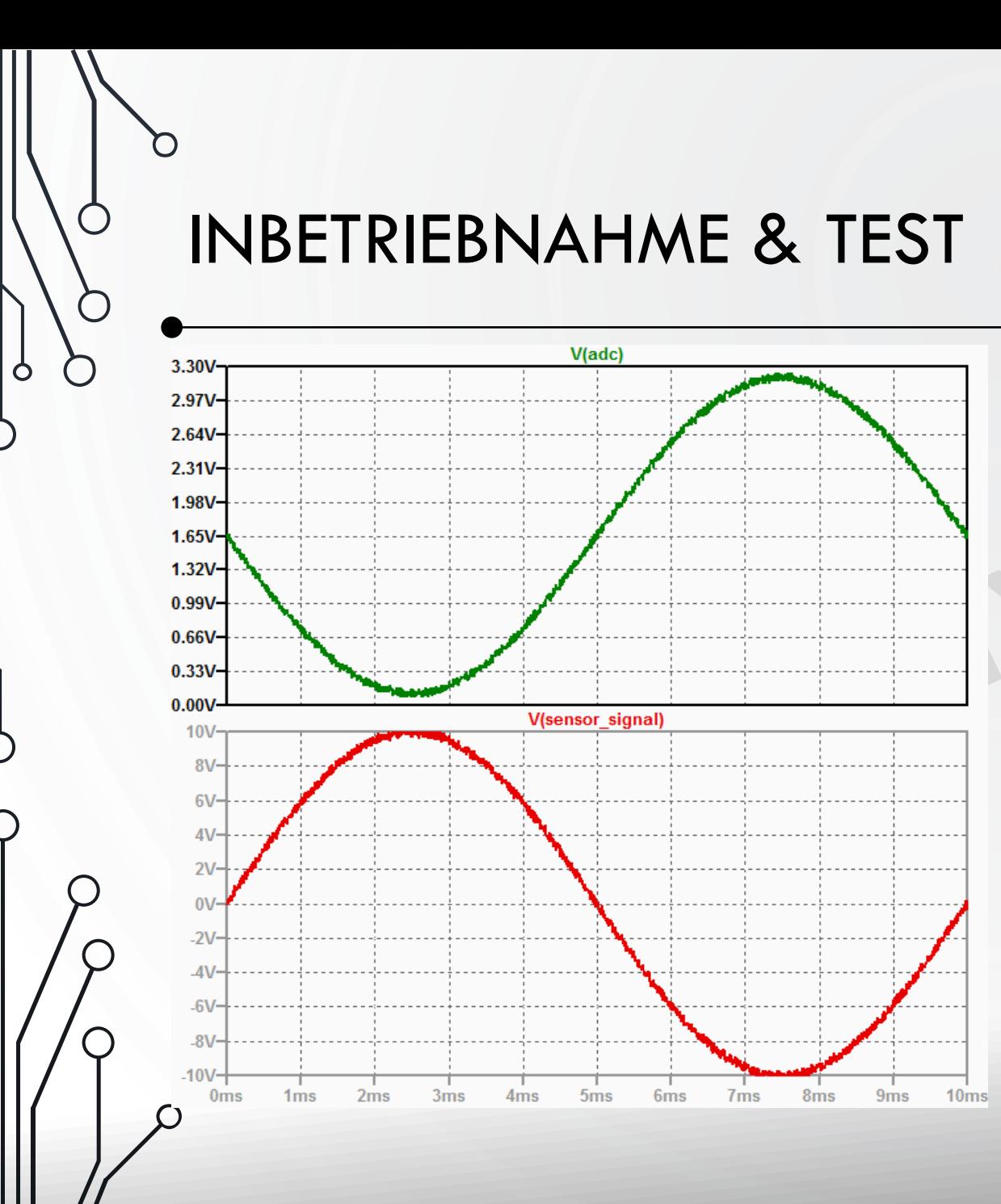

- Testplan entwickeln und vorbereiten
- Testprotokoll zur exakten Nachvollziehbarkeit des Ergebnisses

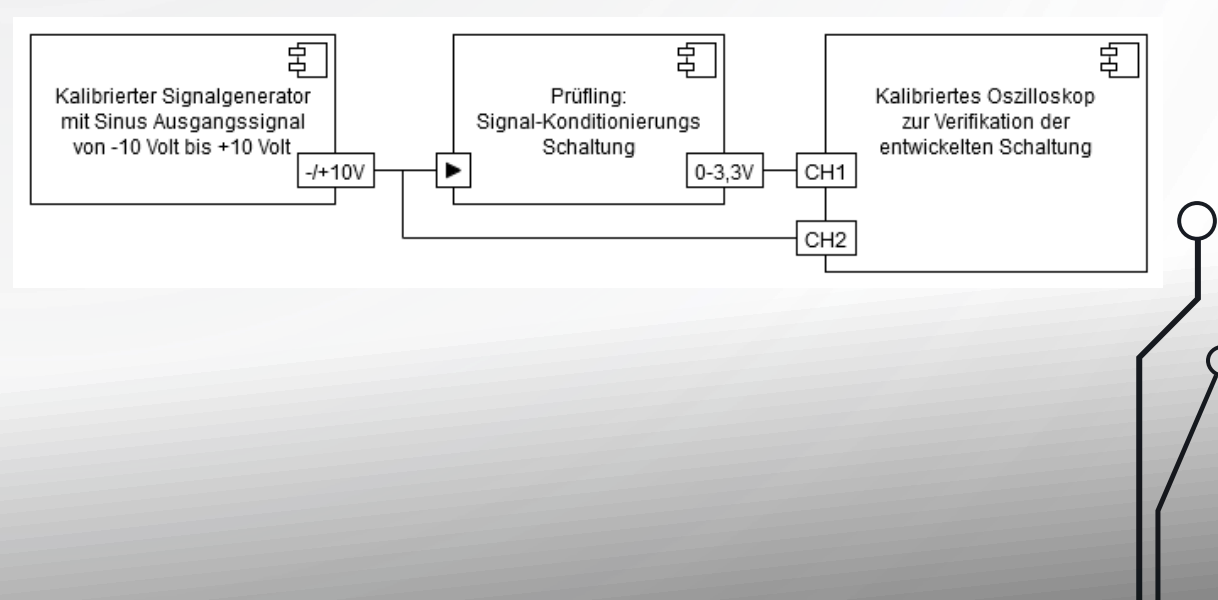

## **VERARBEITUNG**

### Berechnen der ursprünglichen Messwerte

O)

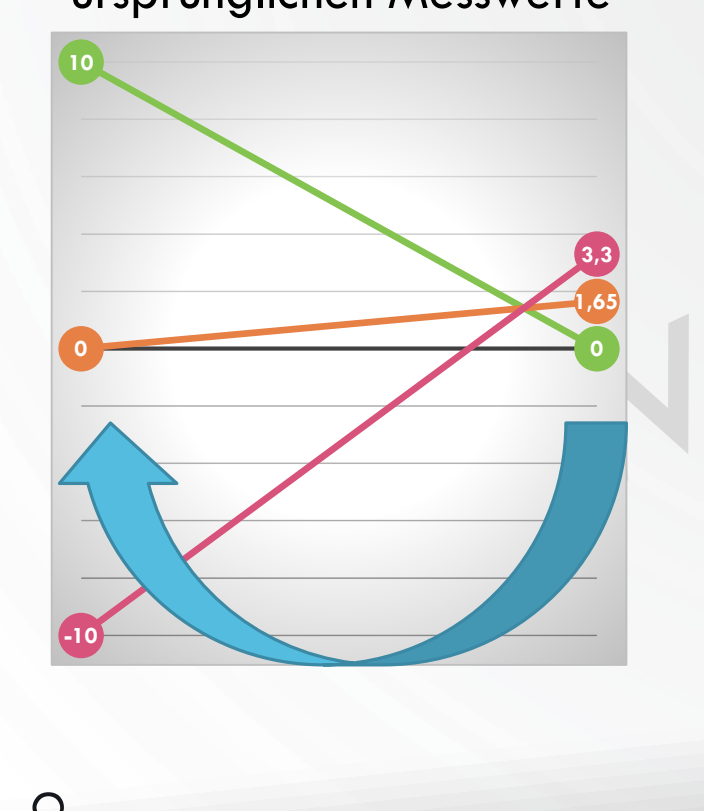

- Vorzeichenwechsel bei Messwerten um Invertierung zu kompensieren.
- · Formelumbau für Zurückrechnen möglich, aber Bauteiltoleranzen usw. erfordern Kalibrierung.
- . Mit Signalgenerator Signal anlegen und aufgenommene Werte für Kalibrierung verwenden.

**Ue** Ua Bsp.:  $0,2V$ **10V** Umax Umid **OV**  $1,6V$ Umin  $-10V$  $3V$ 

 $\rightarrow$  Faktor: A=-7,14

 $U_e = (U_a - U_{a, mid}) * A$ 

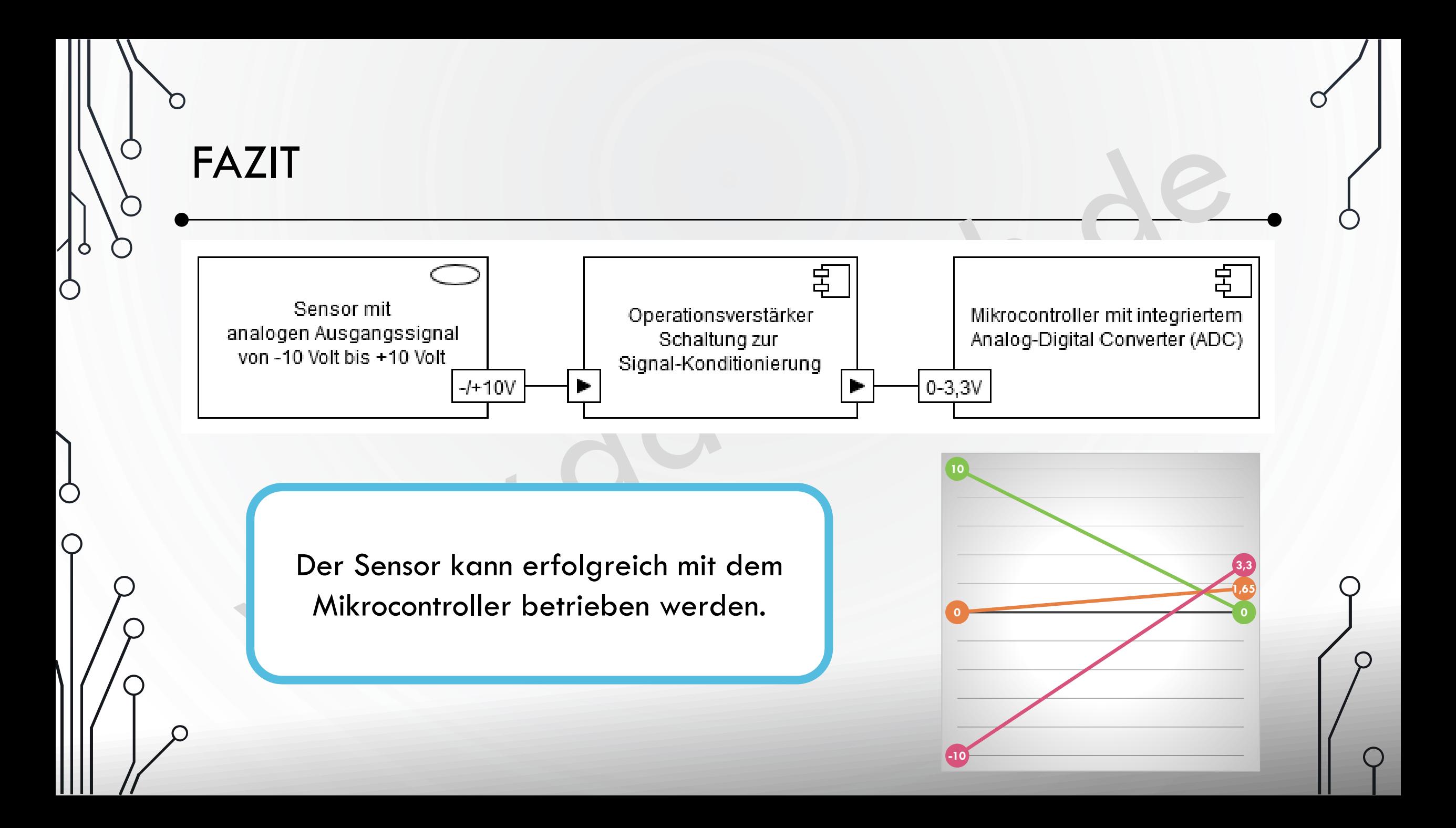

# VIELEN DANK FÜR IHRE AUFMERKSAMKEIT

FRAGEN? GERNE.

O

Ô

 $\bigcap$ 

 $\bigcirc$ 

 $\varphi$ 

 $\overline{Q}$ 

 $\sigma$ 

 $\bigcap$ 

 $\bigcirc$ 

 $\overline{O}$ 

 $\varphi$ 

 $\varphi$ 

 $\Delta$